## SAP ABAP table COMT CLEAR CASE KEY CR {Data Cleansing: GUID + Data Cleansing Case Number}

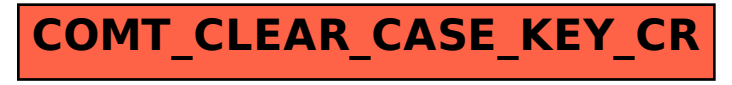